### Question #:1

A planning department is setting up a projects to collect data in the field using Collect for ArcGIS, Project requirements specify:

- \* The data must be editable by both mobile application and ArcGIS Desktop users
- \* Users an archiving workflow
- \* Is stored on-premises

Which geodatabase type supports the projects requirements?

- A. Enterprisegeodatabase
- B. File geodatabase
- C. Personal geodatabase
- D. ArcGIS Data Store

# **Answer: A**

### Question #:2

In a geodatabase, there are two child version of the DEFAULT version. Edit 1 owns and edits the version called version 1, and Editor 2 owns edits the version called Version2. All version in the geodatabase are projected. Version1 needs to incorporate the changes made in Version2.

What workflow is recommended?

- A. Editor1 reconciles and posts Version1 changes to DEFAULT > Editor2 reconcile Version2 with DEFAULT.
- B. Editor2 reconciles and posts Version2 changes to DEFAULT > Editor1 reconcile Version1 with DEFAULT.
- C. The database administration reconnects and posts changes from Version2 with DEFAULT > Reconcile Version2 with DEFAULT.
- D. The geodatabase administrator reconcile and posts changes from version2 with DEFAULT > Reconcile Version 1 with DEFAULT.

## **Answer: D**

#### Question #:3

A company needs to store its data in an Esri geodatabase. The GIS analysts at the company will NOT edit the

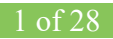

same feature database or feature classes simultaneously. The analysts want the ability to undo redo. The company estimates it willneed less than 10 GB of storage space hold its data. The solution must be as cost efficient as possible.

Which geodatabase type fits the company needs?

- A. File
- B. Enterprise
- C. Personal
- D. Workgroup

#### **Answer: B**

### Question #:4

Every time a user adds a database view to the map document, the ArcGIS clientprompts the user to specifica unique identifierand spatial reference.

What could the geodatabase administrator do to prevent this prompt?

- A. Register the view as versioned
- B. Unregistered the view as versions
- C. Unregistered with the goedatabase
- D. Register the view with the geodatabase

## **Answer: B**

#### Question #:5

A GIS analyst sets up a layer file to display managed in an enterprise geodatabase. When using the layer file in a map, the user notices the following issues:

A read exclamation mark appears next to the layer

The layer fails to display any feature

Which aspect of the file is causing the problem?

- A. OS authentication
- B. Invalid SQL statementinthe definition query
- C. Unavailable in the definition query

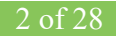

## D. Invalid label expression

### **Answer: D**

#### Question #:6

A GIS analysts establishes a connection to a SQL Server instance andimports data. No related data was import. Upon further inspection, the analyst notices that the option to create a newrelationshipsclass is NOT available in the ArcCatalog context menu.

Which component that provides access to advanced functionality is the GIS analyst missing?

- A. ArcGIS Desktop client
- B. Enterprise geodatabase
- C. Relational Database Management System
- D. Data client software

### **Answer: C**

#### Question #:7

An ArcGISuser must load a shapefile intoa file geodatabaase feature class. The shapefile contains a filed type Number and contains whole numbers with a maximum length of seven digits.

Which data type will the corresponding filed contains in the feature class

- A. Long integer
- B. Number
- C. Shot integer
- D. Float

#### **Answer: B**

#### Question #:8

Several tables with followed by an underscore and an H are visible in the ArcCatalog table of contents.

What is causing these tables to shows?

A. Enabling archiving

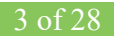

- B. Disable archiving
- C. Enable editor tracking
- D. Disabling editor tracking

#### **Answer: C**

#### Question #:9

Where can the special access the replica manager using ArcCatalog?

- A. The Database Connections
- B. The Distributed Geodatabase context menu
- C. The Administer Geodatabase windows
- D. The Database properties window

# **Answer: C**

### Question #:10

GIS analysts frequently report degraded performance when working with data in an enterprise geodatabase. The analysts work with non-versioned data and use database views for reference data.

Which new workflow should the GIS administrator use to improve performance for the analysts?

- A. Use AcrCatalog to register the views with the geodatabase.
- B. Register the feature classes as versioned.
- C. Use ArcMap to join reference data to the feature classes.
- D. Create relationships classes on the features to include the referenced data.

## **Answer: B**

### Question #:11

What is necessary for a user to be able to register a feature class as versioned?

- A. The user must have editing privileges on the feature class.
- B. The version must NOT have any children
- C. The user must be the data owner.

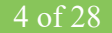